## **智行理财网** 正规虚拟货币交易网站下载 BG安全合约交易所

 交易所最重要的还是运营和抗风险能力。目前来看,存在一处风险。从官网提供 的信息来看,BGB可以作为合约交易的保证金。BGB作为合约保证金等同于可以用 BGB作为抵押在平台贷款。大家都很熟悉吧,当年的FTX由于让自己的投资机构用F TT作为抵押品在FTX贷款让FTX暴雷。当然,由于没有找到更多关于BGB作为合约 保证金的信息,不知道作为保证金的时候是否存在限额或者平台有其他的保障措施 ?如果有限额那么风险敞口较小。

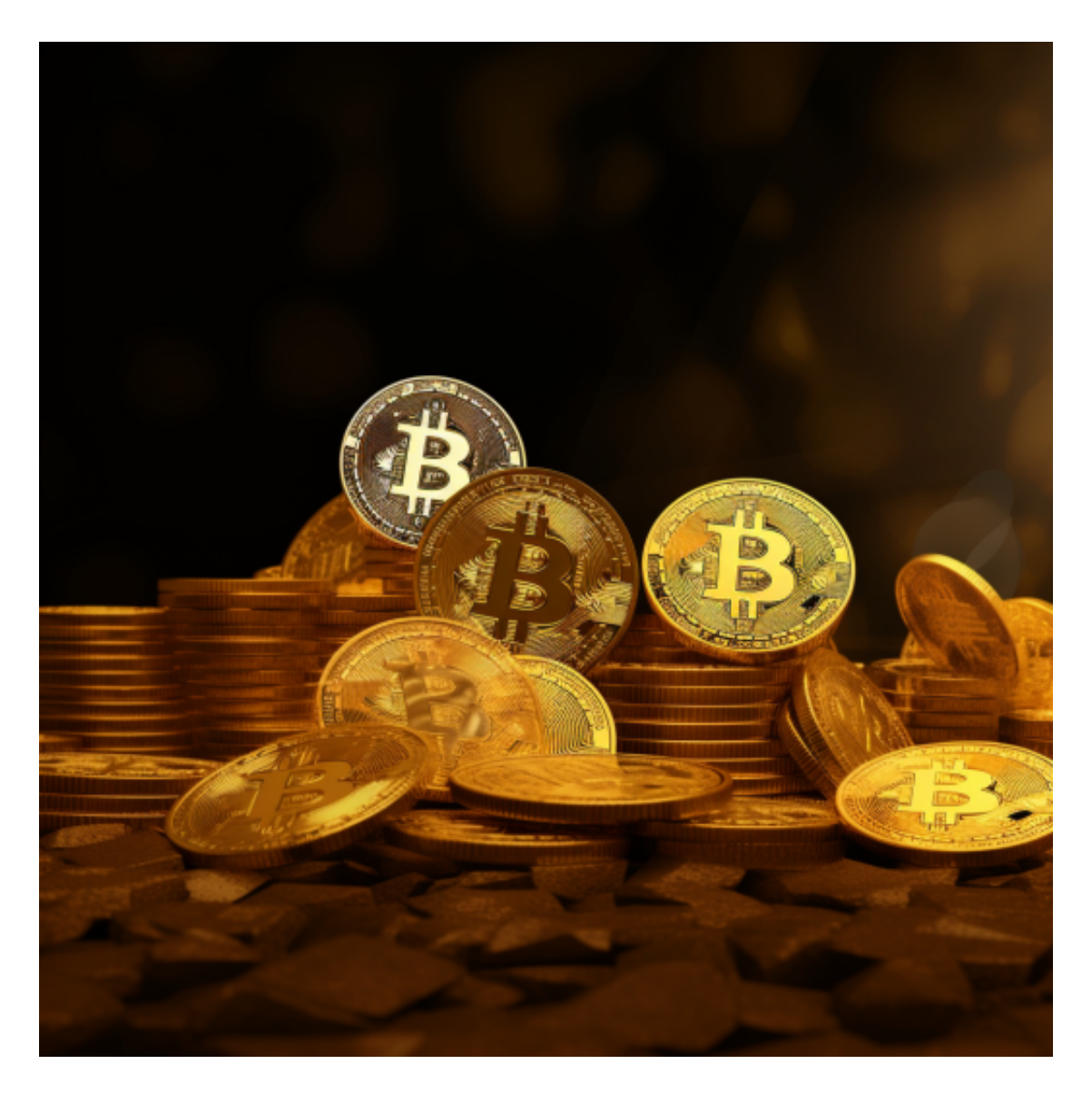

 Bitget在CER交易所安全评比中,通过18个维度的全面测评,目前排名全球第八 。据介绍,CER作为知名收录平台CMC及Coingecko的合作伙伴,其测评结果也将 作为CMC及Coingecko的收录标准。Bitget始终把保障用户资产及交易安全放在首 位,除了投入大量的安全风控资金,Bitget还是一家SSL安全指标12项全部达到A+ 的合约交易所。另据透露,Bitget即将上线客户资产验证工具,客户将可以第一时 间验证自己资金的安全性。

 交易所很重要的是交易量。交易量关乎交易所的盈利能力,持续关注bitget交易 量的市场占比情况可以很好评估BGB代币的价值。

 目前持有BGB获得空投的应用场景刚上线,后续有待观察该空投能给持币人带来 多少的年化收益。

 如果您也对bitget感兴趣的话,就来下载体验bitget交易平台吧!以下是关于bitg et下载流程介绍。

 打开你的手机浏览器,输入Bitget交易所的官方网址,在网页的顶部,你会看到一 个"App下载"的选项,点击它进入下载页面。在下载页面上,你会看到"IOS" 和"Android"两个选项,选择适用于你手机系统的版本,并点击下载按钮,系统 会提示你进行下载确认,点击确定开始下载,下载完成后,你可以在手机上找到并 安装Bitget的APP,安装完成后,打开APP并按照指示进行注册和登录。

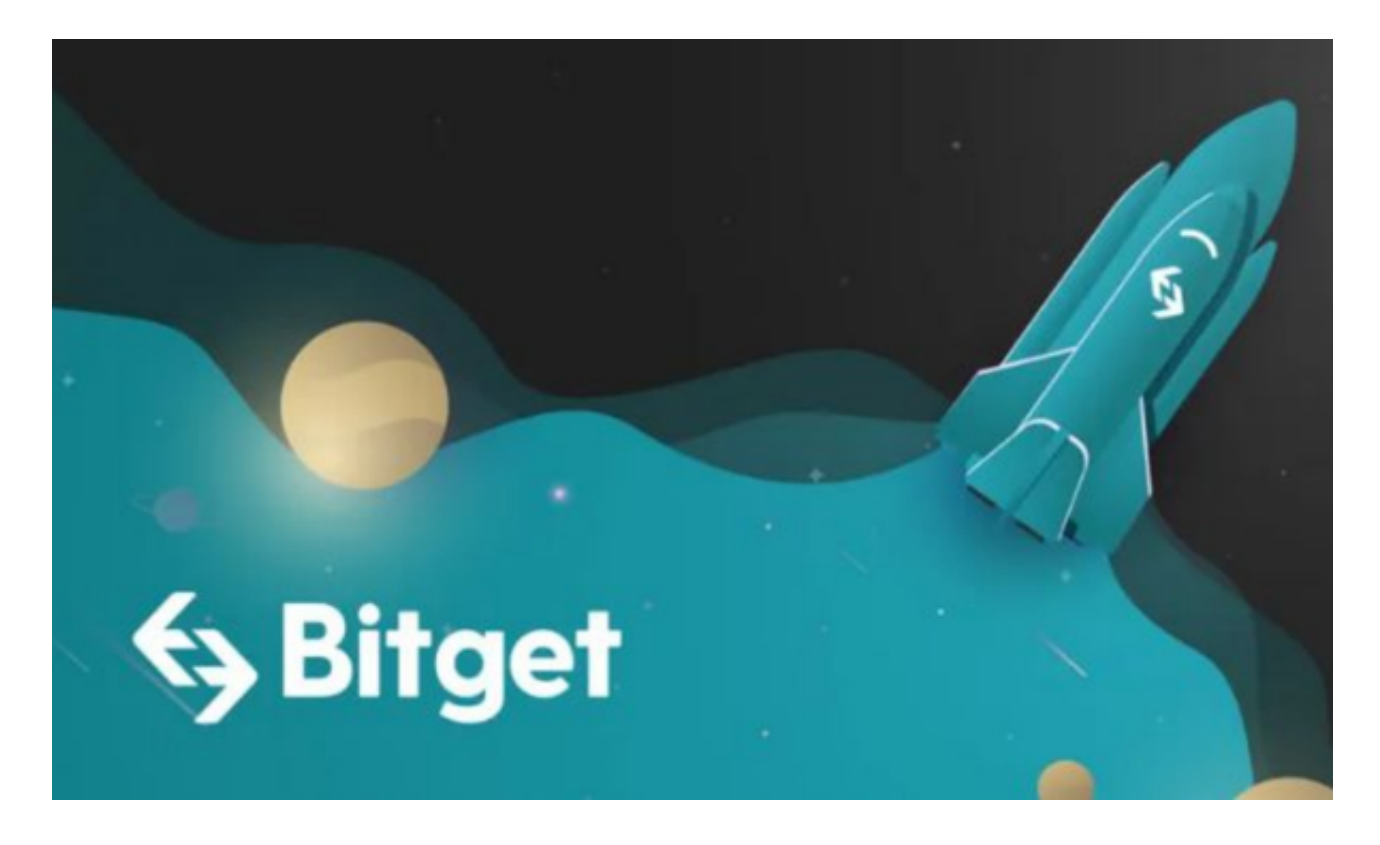

 注册:打开Bitget软件,点击页面顶部的注册/登录,进入注册页面。用户可以选 择使用手机号或邮箱注册,根据需要输入手机号/邮箱验证码设置密码,完成注册。

 用户在第三方服务供应商平台上完成支付后,加密货币将在大约 2 至 10 分钟内充值到用户的 Bitget 现货账户。

 当交易完成后,用户可以在 Bitget 上查看财务记录,了解更多细节。用户也可以在第三方服务供应商网站查看。